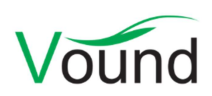

# Intella Connect 2.1.1 Release Notes

### **Highlights**

- Added support for indexing XPS documents and XLSB spreadsheets.
- Improved handling of decrypted items.
- Added a Keywords tab, for extended keyword list statistics.
- Added Content Analysis columns, showing information such as credit card numbers, locations, and the outcome of regular expressions.
- Various performance, stability, and accuracy improvements.

### General

- It is no longer necessary to manually install the "JCE Unlimited Strength Policy Files" to get support for strong cryptography. This is now included by default.
- Reduced the amount of communication between the browser and the Connect server, resulting in a more responsive application.
- Reduced the chance of case corruptions when Intella is not shut down in a proper manner.
- Resolved an issue with certain logs ending up in an incorrect folder when Intella Connect was installed using a different user account than the one used to run it.
- Improvements in how the dongle license is checked when Intella Connect or Intella Node run as a Windows service, or when Intella Connect and Intella Node run on the same machine. This solves several corner cases where the usage of the product could be blocked.
- The communication between Intella Connect and Intella Node can now be SSL-encrypted. For Node this still requires manually editing of system preference files.
- The User Manual is now in PDF format rather than HTML format.
- The Intella Connect/Node systray icon now indicates whether the application is still initializing. While this is the case, double-clicking the systray icon will not have any effect.
- Resolved a case conversion issue caused by a network file system giving incorrect responses on readability and writability checks.

### Connect Grid

• When a user logged out of a case, he or she would be redirected to the User Dashboard on the Connect server that hosted the case. Now, the user is being redirected to the central server.

### Case Management

- The administrator dashboard has been restyled and reorganized to match the styling and organization of the Reviewer application.
- The case conversion functionality no longer requires the original evidence files to be present. Although these files are not required for performing the case conversion, they may be needed for other operations when working with the case.
- Added a permission to make someone an admin of a specific case. Before, one could only be made an admin of all cases or of their own cases.
- Improved Connect's shutdown performance by shutting down shared cases in parallel.
- When the case sharing limit is reached, the notification in the admin application will now show the Case IDs of the currently active cases.
- Resolved an issue with Connect attempting to share unavailable cases that had their Autostart flag set.
- Resolved an issue where users with a case management permission couldn't see cases in which they were reviewers only. This affected the cases list in the administrator's dashboard.
- Resolved an issue with obsolete roles being cached in some cases, resulting in users being redirected to the User Dashboard instead of the Admin Dashboard after logging out.
- Connect's diagnostics report has been extended with a column indicating the number of active cases and the IDs of the currently active cases.
- Improved the determination of what constitutes an active case, so that idle users do not contribute to this count.

### Indexing - General

- Added support for indexing XPS documents.
- Added support for indexing Excel binary spreadsheets (XLSB files).
- Many improvements in indexing MS Office and PDF documents.
- When items are decrypted during indexing, the decrypted variant is now stored inside the case, rather than being discarded once the content has been processed. This makes it available for exporting, downloading, previewing in native layout, OCR-ing, etc.
- Various performance improvements.
- Improved indexing of non-email items in PST files.
- Improved support for cellphone reports made with XRY versions 6.x and 7.x.
- Added support for decrypting PowerPoint 1997-2003 presentations.
- Improved support for detecting and indexing UTF-7 files and Japanese UTF-16 files.
- Added support for extracting visited pages and visit dates from browser history entries in cellphone reports.
- Resolved several cases of indexing errors not being reported to the end user.
- Resolved an issue with certain SQLite files that were very slow to process.
- Improved processing of EDB files containing broken data.
- Resolved an issue with temporary files not being deleted during or at the end of indexing.
- Resolved an issue with long texts in Notes NSF files getting truncated.
- Resolved an issue with certain HTML files being typed as emails.
- MS Graph Chart files are no longer incorrectly classified as MS Excel spreadsheets.
- Improved the extraction and indexing of XMP metadata in image files.

## Indexing – Disk Images

- Various stability and performance improvements when reading disk images.
- Resolved an issue with the Find Parts button not finding disk image parts beyond \*.ezz.

### Indexing – Load File

 Resolved an issue with certain date fields disappearing in the load file import wizard after one date field had been mapped.

- Resolved an issue where searching for a DocumentID (originating from a load file) would return not only that item but also all its duplicates (same MD5 but different DocumentID).
- Resolved an issue where items without natives but with extracted text were classified as "Empty Documents" in the Features facet.
- Improved the processing of load files where text is both extracted from the natives and is included in the load file itself. This resolves potential inconsistencies between what text is displayed and how keyword queries are evaluated.
- Resolved an issue where tags that were deleted in an older case (2.0 format or earlier) reappeared when the case was converted to the 2.1 format. This only happened when the tags were imported via a load file.
- Various stability improvements.

### **OCR**

- Individual items can now be OCRed from within the Previewer.
- The item text obtained from OCR-ing items is now subjected to standard content analysis (Credit Cards, Social Security Numbers, Phone Numbers).
- Resolved an issue with loss of OCR data due to the case not being shut down properly.
- Resolved an issue with the OCR task showing an incorrect progress percentage when the set of items to OCR contained duplicates.
- OCR indexing tasks now run on the Intella Node instead of on the Connect server.
- Added an option to specify the number of workers when using ABBYY Recognition Server.

### Content Analysis

- When defining a new Content Analysis category, one can now indicate whether the search should be case-insensitive and whether multi-line matches should be allowed.
- Various accuracy and performance improvements in email threading.
- Resolved an issue with multiple entities being concatenated into a single entity depending on the presence of specific white space sequences separating them in the document text.

### **Searching**

- Added a "Check / uncheck all" option in the Date facet, for (de)selecting all field attributes at once.
- The nodes in the Location facet tree that correspond with sources can now be sorted alphabetically or by date added. See the "Facets" tab in the Preferences.
- Resolved an issue with Saved Searches containing date queries not working properly.
- Resolved an issue with the Email Thread facet showing the deduplicated item counts.
- Made sure that very long keyword queries cannot bring the application in an unstable state.

### Keywords tab

 A Keywords tab has been added to the reviewer application. This allows for gathering statistics such as item counts, hit counts, case coverage and overlaps with saved searches for each query in the keyword list.

### **Results**

- The results of Content Analysis can now be shown as table columns. This makes it possible to populate the Details table with entities such as Credit Cards, Person names, Location names, etc. Custom categories, for example a regular expression search revealing IBAN numbers in the document text, can also be published this way. This functionality is only available when Content Analysis has been performed in version 2.1.1 or later.
- Resolved not all table rows being loaded when using an ultra-high-resolution screen (e.g. a 4K monitor).
- Added a Message Count column. This applies to items that combine multiple messages into a single item, e.g. Skype Conversation items.

#### Previewer

- Added support for showing the text extracted from load file images.
- Resolved an issue with the "Mark below/above as Seen" options not marking all the corresponding paragraphs.
- Resolved an issue with the "Show conversation" link not responding.

### **Redaction**

 Resolved an issue with redactions becoming corrupt due to the case being shutdown abruptly.

### **Coding**

- Added an "Apply to all emails in this email's thread" option in the coding panel. This lets all emails in an email thread inherit the coding decisions made on the current email.
- Added an Image tab to the embedded Previewer in the Review tab. This shows the image provided by an imported load file, if there is one.

#### Tasks

 When removing a background task, the recorded user was always "admin". This field now accurately reflects the user responsible for removing the task.

### Exporting – General

 A new wizard sheet has been added to all export variants, except for exporting to PDF. This new wizard sheet lets the user control in what order it should pick variants of the item: the original binary item, the decrypted variant, the OCR-ed content, or an image imported from a load file.

### Exporting – CSV

- The control characters used to delimit values, escape characters, and quote entire values are now configurable.
- The time zone-related settings are now stored in the template, rather than being used casewide.

## Exporting – PDF

- Added a Source Path property in the Properties listing.
- Added an option to include the extracted text for images.
- Removed the "Prefer image imported from load file over Original view" option. It is replaced with a new "Configure Original view" dialog that allows the user to control in what order Intella should pick variants of the item when generating the original view: the original binary item, the decrypted variant, the OCR-ed content, or an image imported from a load file.
- Added an option to control whether the image from a load file should be preferred over the original view, when exporting to a PDF or another load file. This option was already present in the desktop product.
- Improved rendering of conversation items (e.g. Skype conversations). The visual styling shown in the Previewer is now also shown in the PDF.

## Exporting – PST

- Stability improvements when exporting to PST.
- Resolved a regression that caused slow exports to PST files in some cases.

### Exporting – Load File

- All improvements related to PDF exporting also apply to load file exporting.
- Resolved an issue where images imported via a load file would not export to PDF properly when the option to concatenate all items into a single PDF was used.
- Resolved an issue with Bates Stamps not storing properly, resulting in them getting lost when a case was unshared and then shared again.

### Upgrade Notes

Backwards compatibility – Intella Connect 2.1.1 can directly open cases made with Intella 2.1(.1) and Intella Connect 2.1(.1).

Cases made with the 1.9.x and 2.0.x versions of Intella and Intella Connect can be opened, but these cases first require conversion.

Case conversion will create a copy of the case in which all item data is converted, and all tags, comments and flags are imported. The existing case will not be altered in any way and can afterwards still be opened in the older Intella version. Access to the original evidence files is not required for case conversion.

Caveats concerning the case contents:

- Case conversion will not transfer the geolocation metadata extracted from emails when the "Determine geographic location of emails" option was used. Re-indexing of the converted case is required to restore such metadata.
- Multi-page TIFFs will be displayed in the converted case as if they were single-page TIFFs. Exporting and printing of the item report does reveal the other pages. Re-indexing of the converted case will make all pages displayable again.

Case conversion will require sufficient disk space. As a rule of thumb, please reserve twice the amount of the evidence size for your case folder.

Cases made with Intella 1.8.x or older are not supported.

Cases made with beta versions are not supported and should be recreated.